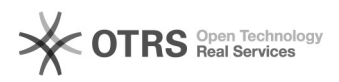

## Amazon Werbeaktionen werden beim Bestellimport nicht importiert - warum? 16.07.2024 08:34:35

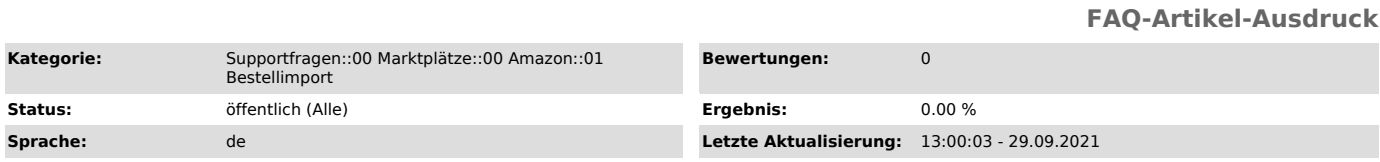

## *Schlüsselwörter*

Amazon, Werbeaktionen, Rabatt, Aktion, Nachlass, Preis, Bestellimport, Bestellung, Order, Import, Gutschein, Gutschrift, Coupon

## *Frage (öffentlich)*

Beim Bestellimport werden meine Amazon Werbeaktionen nicht in den Bestellungen angelegt, wie kann das sein?

## *Lösung (öffentlich)*

Amazon erstellt in regelmäßigen Abständen Bestellberichte, welche per

Schnittstelle (API) an magnalister übermittelt werden und für den Bestellimport wichtige Informationen enthalten.

Um Amazon Werbeaktionen beim Bestellimport in Ihren Bestellungen anlegen zu

können, müssen diese Informationen in die Amazon Bestellberichten geschrieben werden. Amazon kann dies nur dann, wenn Sie Ihre Amazon-Bestellberichte um die entsprechende Spalte erweitern.

So aktivieren Sie die Spalte für den Amazon Bestellbericht in Ihrer Seller Central: - Loggen Sie sich in Ihre Amazon Seller Central ein.

- Öffnen Sie links oben das Menü über das Symbol mit den drei "Querstrichen" und klicken Sie auf "Bestellungen > Bestellberichte > Spalten im Bestellbericht hinzufügen oder

entfernen"

- Aktivieren Sie die Werbeaktionen unter "Optionale Spalten".